## Operaciones con Enteros (I)

Emplee una estrategia de enteros para encontrar cada respuesta.

 $(-1) \times (-14) =$   $(-3) + (-14) =$   $(+8) - (-6) =$  $(+13) \times (+9) =$   $(+75) \div (+15) =$   $(+10) \cdot (-13) =$  $(-81) \div (-9) =$   $(+5) \div (+5) =$   $(+12) \times (+2) =$  $(+10) \times (-7) =$   $(-120) \div (+8) =$   $(+150) \div (+15) =$  $(-126) \div (+14) =$   $(-8) \times (+13) =$   $(-11) \times (+1) =$  $(-13) \times (-15) =$   $(+1) \cdot (+8) =$   $(+210) \div (-15) =$  $(-4) \times (-14) =$   $(-4) \times (+14) =$   $(-9) + (+8) =$  $(-3) + (+1) =$   $(-14) \times (-12) =$   $(-14) \times (-11) =$  $(-9) + (+4) =$   $(+5) \times (-2) =$   $(-55) \div (-11) =$  $(+8) + (-7) =$   $(+15) \div (+5) =$   $(-13) \times (+6) =$ 

## Operaciones con Enteros (I) Respuestas

Emplee una estrategia de enteros para encontrar cada respuesta.

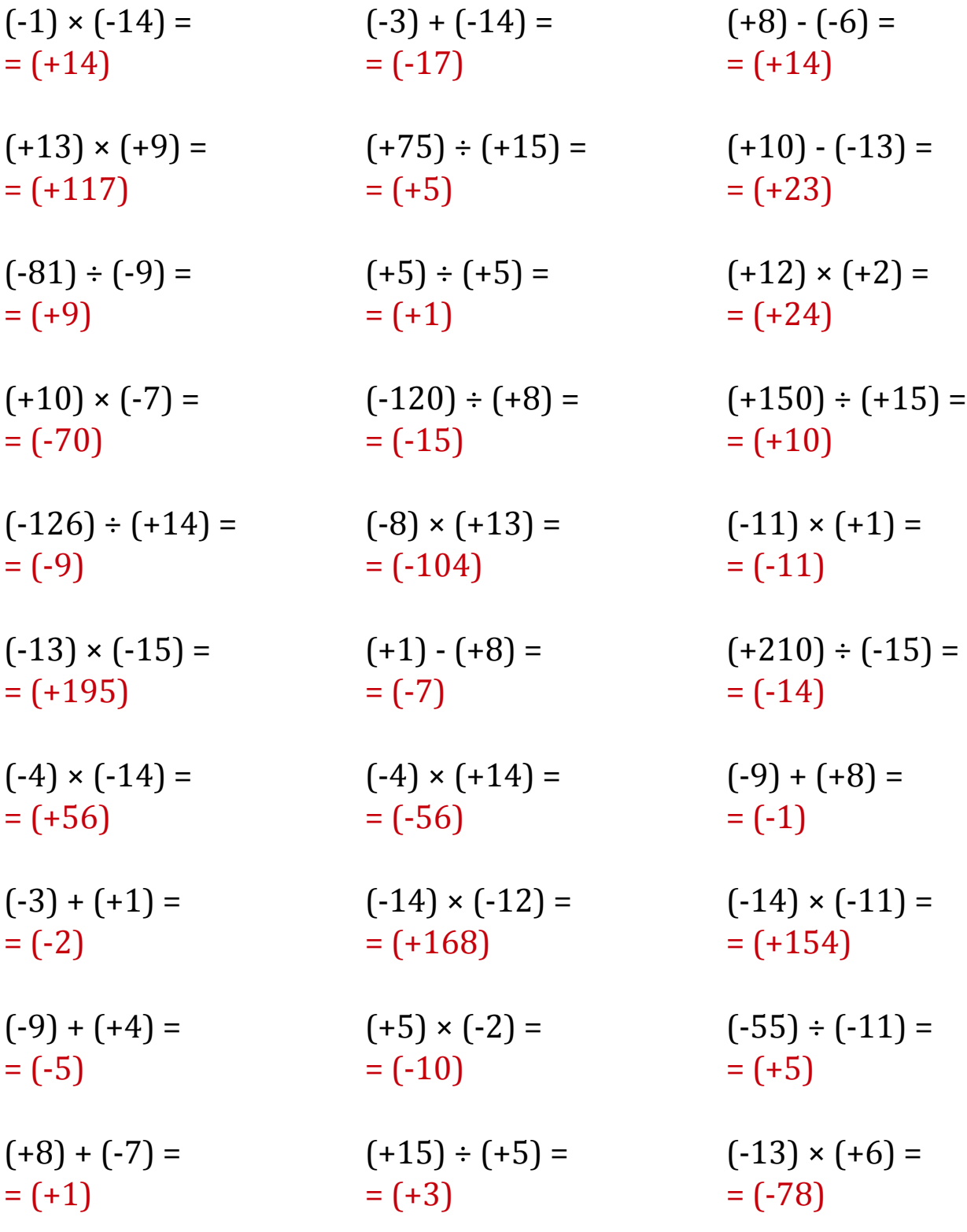